## **Bioconductor**

#### **Course in Practical Microarray Analysis Berlin 27.-30.1.2003**

**Slides ©2002 Sandrine Dudoit, Robert Gentleman. Adapted by Wolfgang Huber.**

## **Statistical computing**

#### **Applications**

- statistical design and analysis:
	- technology development and validation, data preprocessing, estimation, testing, clustering, prediction, etc.
- integration with biological information resources (in house and external databases)
	- gene annotation (Unigene, LocusLink)
	- graphical (pathways, chromosome maps)
	- patient data, tissue banks

# **Outline**

#### o Overview of Bioconductor packages

- **Biobase**
- **annotate**
- **marrayClasses**, **…Input**, **…Norm**, **…Plots**
- **affy**
- **vsn**

o Dynamic statistical reports using Sweave: 'reproducible analyses'

# **Bioconductor**

- Bioconductor is an open source project to design and provide high quality software and documentation for bioinformatics.
- Current focus: microarrays and gene (transcript) annotation
- Mostly R, but other languages/platforms also possible
- Open to (your?) contributions / feedback
- Software and documentation are available from www.bioconductor.org.

# **Bioconductor packages**

- General infrastructure
	- **Biobase**
	- **annotate, AnnBuilder**
	- **tkWidgets**
- Pre-processing for Affymetrix data
	- **affy, vsn**.
- Pre-processing for cDNA data
	- **marrayClasses, marrayInput, marrayNorm, marrayPlots, vsn.**
- Differential expression

```
– edd, genefilter, multtest, ROC.
```
• etc.

## **How to use**

- Short courses
- Vignettes
	- Problem-oriented "How-To"s
- R demos
	- e.g. **demo(marrayPlots)**
- R help system
	- interactive with browser or printable manuals;
	- detailed description of functions and examples;
	- E.g. **help(maNorm), ? marrayLayout.**
- Search Mailing list archives; Google
- Post to mailing list

All on WWW.

## **Biobase**

**contains class definitions and infrastructure classes:**

- **phenoData: sample covariate data (e.g. cell treatment, tissue origin, diagnosis)**
- **miame (minimal information about marray experiments)**
- **exprSet: matrix of expression data, phenoData, miame, and other quantities of interest.**
- **aggregate: an infrastructure to put an aggregation procedure (cross-validation, bootstrap) on top of any analysis**

**exprSet**

**Basic data structure for storing results from a series of microarrays: intensities, patient (sample) data, gene identifiers . Transparent subsetting w.r.t. genes and samples.**

**Slots:**

**exprs: matrix**

**phenoData: contains dataframe with patient data**

#### **annotate**

**Goal: associate experimental data with available meta data, e.g. gene annotation, literature.**

#### **Tasks:**

**associate vendor identifiers (Affy, RZPD, …) to other identifiers**

**associate transcripts with biological data such as chromosomal position of the gene associate genes with published data (PubMed). produce nice-to-read tabular summaries of analyses.**

# **PubMed www.ncbi.nlm.nih.gov**

- For any gene there is often a large amount of data available from PubMed.
- We have provided the following tools for interacting with PubMed.
	- **pubMedAbst**: defines a class structure for PubMed abstracts in R.
	- **pubmed:** the basic engine for talking to PubMed.
- WARNING: be careful you can query them too much and be banned!

# **PubMed: high level tools**

- **pm.getabst**: obtain (download) the specified PubMed abstracts (stored in XML).
- **pm.titles**: select the titles from a set of PubMed abstracts.
- **pm.abstGrep**: regular expression matching on the abstracts.

# **Data rendering**

- A simple interface, **ll.htmlpage**, can be used to generate a webpage for your own use or to send to other scientists involved in the project.
- open-source: modify to your needs / taste!

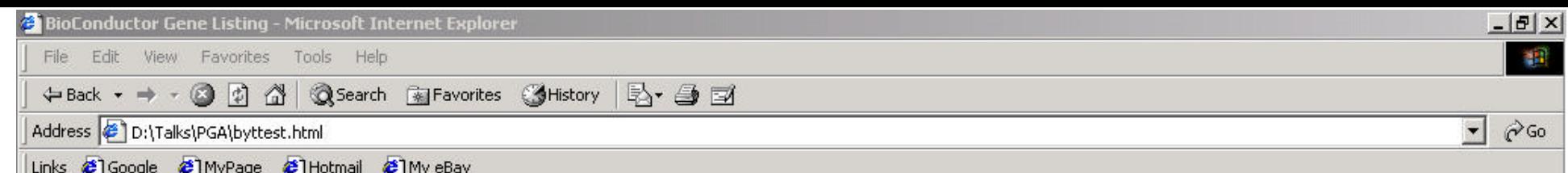

#### **BioConductor Gene Listing**

#### Top 100 genes orderd by t-test

Locus Link Genes

€

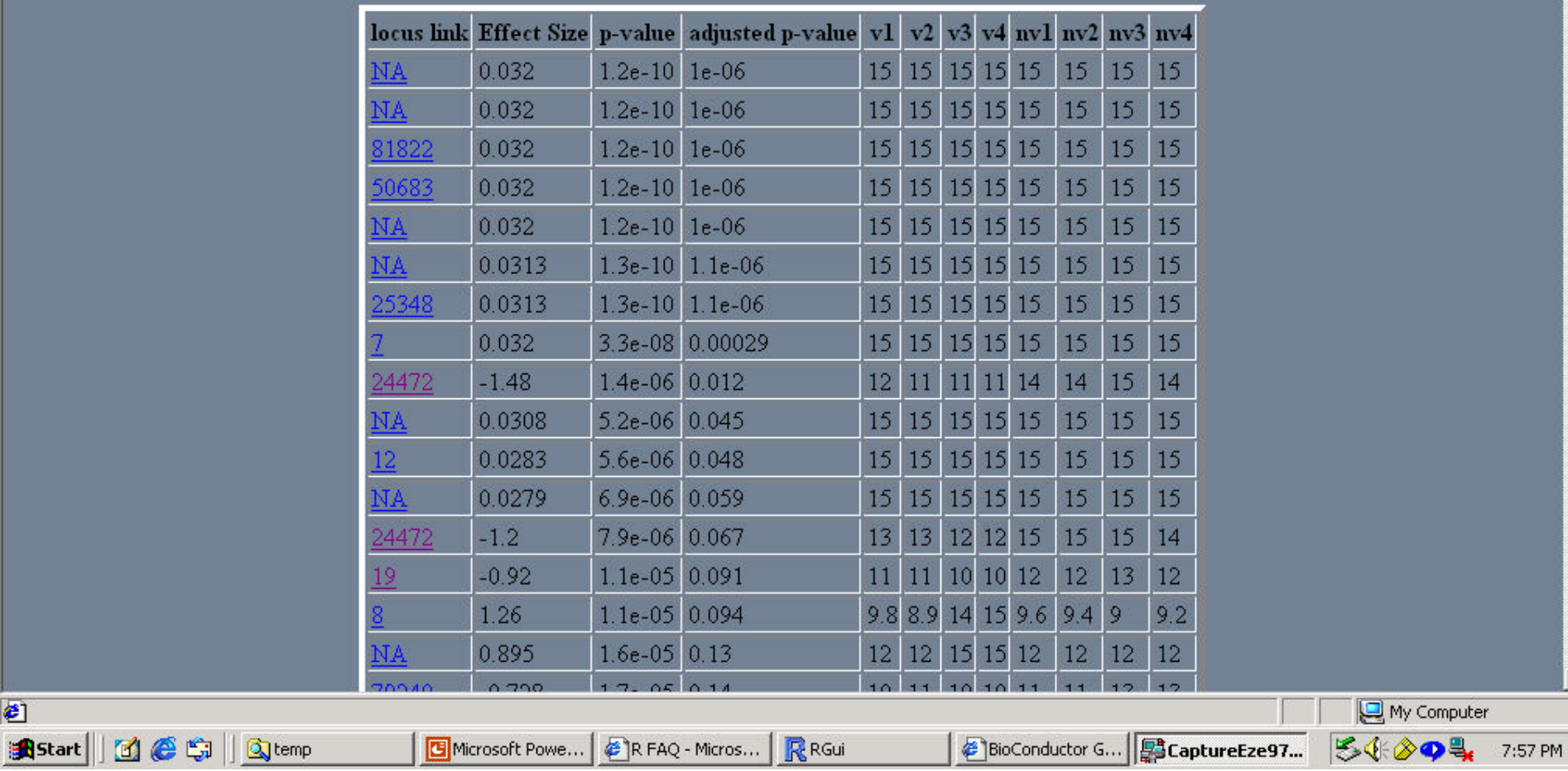

#### **Data packages**

**The Bioconductor project develops and deploys packages that contain only data.**

**Available: Affymetrix hu6800, hgu95a, hgu133a, mgu74a, rgu34a, KEGG, GO These packages contain many different mappings between relevant data, e.g. KEGG: EnzymeID – GO Category**

 **hgu95a: Affy Probe set ID - EnzymeID**

**Update: simply by R function update.packages()**

#### **dataset: hgu95a**

#### **maps to LocusLink, GenBank, gene symbol, gene Name. chromosomal location, orientation. maps to KEGG pathways, to enzymes.**

**data packages will be updated and expanded regularly as new or updated data become available.**

**Diagnostic plots and normalization for cDNA microarrays (S Dudoit, Y Yang, T Speed, et al)**

- **marrayClasses**:
	- **class definitions for microarray data objects and basic methods**
- **marrayInput**:
	- **reading in intensity data and textual data describing probes and targets;**
	- **automatic generation of microarray data objects;**
	- **widgets for point & click interface.**
- **marrayPlots**: **diagnostic plots.**
- **marrayNorm**: **robust adaptive location and scale normalization procedures.**

### **marrayPlots package:**

# **vExplorer()**

## **marrayInput package**

- Start from
	- image quantitation data, i.e., output files from image analysis software, e.g., **.gpr** for **GenePix** or .**spot** for **Spot**.
	- Textual description of probe sequences and target samples, e.g., gal files, god lists.
- **read.marrayLayout**, **read.marrayInfo**, and **read.marrayRaw**: read microarray data into R and create microarray objects of class **marrayLayout**, **marrayInfo**, and **marrayRaw**, resp.

## **marrayNorm package**

#### **normalization for a batch of arrays**

- **simple global scaling methods**
- **intensity or A-dependent location normalization (maNormLoess);**
- **pin- oder platewise**

# **vsn package**

#### **normalization for a batch of arrays**

- **for each array and/or color, estimate calibration offset and scaling factor**
- **variance stabilizing transformation**

**With Affymetrix data: combine with affy package**

# **Multiple hypothesis testing**

- Bioconductor R **multtest** package
- Multiple testing procedures for controlling
	- FWER: Bonferroni, Holm (1979), Hochberg (1986), Westfall & Young (1993) maxT and minP.
	- FDR: Benjamini & Hochberg (1995), Benjamini & Yekutieli (2001).
- Tests based on *t* or *F*-statistics for one- and two-factor designs.
- Permutation procedures for estimating adjusted p-values.
- Documentation: tutorial on multiple testing.

# **Sweave**

- The Sweave framework allows dynamic generation of statistical documents intermixing documentation text, code and code output (textual and graphical).
- Fritz Leisch's **Sweave** function from R **tools** package.
- See **? Sweave** and manual http://www.ci.tuwien.ac.at/~leisch/Sweave

# **Sweave input**

#### **Source: a text file which consists of a sequence of documentation and code segments ('chunks')**

- **Documentation chunks**
	- **start with @**
	- **can be text in a markup language like LaTeX.**
- **Code chunks**
	- start with <<name>>=
	- **can be R or S-Plus code.**
- **File extension: .rnw, .Rnw, .snw, .Snw.**

## **Sweave output**

**After running Sweave and Latex, obtain a single document, e.g. pdf file containing**

- **the documentation text**
- **the R code**
- **the code output: text and graphs.**
- **The document can be automatically regenerated whenever the data, code or text change.**
- **Ideal medium for the communication of data analyses that want to be reproducible by other researchers: they can read the document and at the same time have the code chunks executed by their computer!**

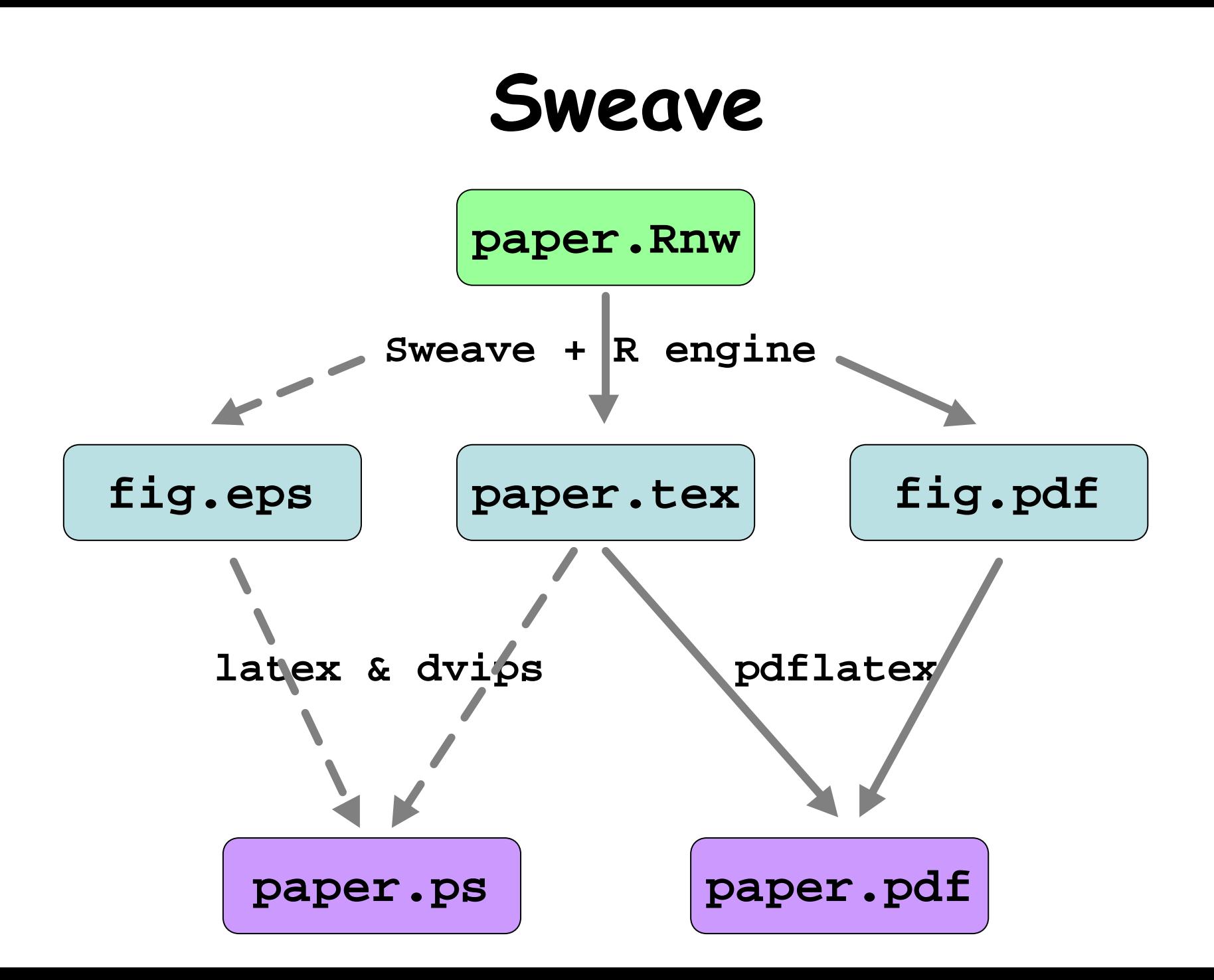